## SAP ABAP table VIRN02 {RE: Date Scheduling of Renewals by Contract}

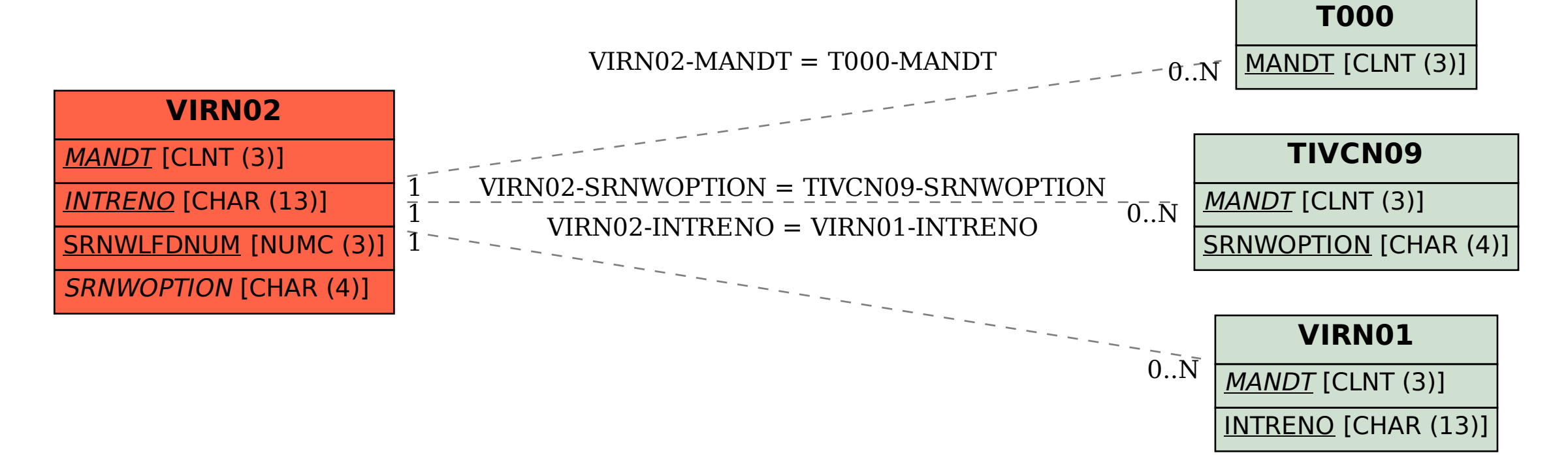